# Промышленные коммутаторы серии IPS **PROMPOWER**

Руководство по эксплуатации

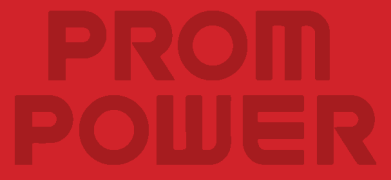

# **Первое: Меры предосторожности**

- Для обеспечения безопасности людей и оборудования при установке, эксплуатации и обслуживании соблюдайте рекомендации, указанные на оборудовании, и меры предосторожности, описанные в данном руководстве. «Предупреждения» и «Примечания» в данном руководстве не представляют собой все меры предосторожности, которые необходимо соблюдать, и являются лишь дополнением ко всем мерам предосторожности.
- При выполнении различных операций с данным оборудованием необходимо строго соблюдать соответствующие меры предосторожности и специальные инструкции по технике безопасности, предоставленные компанией. Перечисленные в руководстве предупреждения по технике безопасности отражают только требования компании. Требования безопасности в данном руководстве не отражены полностью, и компания не несет ответственности за убытки, вызванные нарушением общих требований безопасности при эксплуатации или нарушением норм безопасности при проектировании продукции и использовании оборудования.

#### **Примечание**

Рисунки в данном руководстве приведены в качестве примера. Внешний вид устройства зависит от выбранного исполнения.

### **Второе: Требования к установке и окружающей среде**

- Промышленный коммутатор поддерживает несколько способов установки: на DIN-рейку, на рабочем столе, в 19-дюймовой стойке.
- Температура и влажность в месте установки должны поддерживаться в рамках диапазонов, в пределах которых коммутатор может нормально работать. Нормальный температурный диапазон и диапазон относительной влажности коммутатора указаны в его техническом паспорте.
- Заземление промышленных коммутаторов (PoE) важный этап процесса установки. Правильное подключение кабеля заземления является гарантией защиты коммутатора от молний, высоковольтных перенапряжений, помех и повреждения статическим электричеством.

# **Третье: Требования к защите от молний**

- Не используйте наружную воздушную проводку, так как оборудование может быть повреждено молнией. Пожалуйста, используйте подземную проводку или проводку в стальных трубах.
- Перед включением питания необходимо заземлить оптоволоконный медиаконвертер, чтобы сопротивление заземления в месте установки не превышало 10 Ом, в противном случае оборудование может быть повреждено.

# **Четвертое: Пусконаладочные работы**

Если для подтверждения полноты функций коммутатора требуется ввод в эксплуатацию, рекомендуется ввести коммутатор в эксплуатацию до установки.

#### **Этапы отладки**

- 1) Подключите коммутатор к источнику питания DC12-57V (при этом следует обратить внимание на положительную и отрицательную полярность источника питания, пожалуйста, ознакомьтесь с инструкцией по подключению), затем подключите АС конец источника питания, проследите нормально ли коммутатор завершил самопроверку и подтвердите, что питание коммутатора подключено нормально.
- 2) С помощью сетевого кабеля подключите компьютер к любому Ethernet-порту/оптическому интерфейсу коммутатора.
- 3) Подключите тестовое оборудование и проверьте, нормально ли принимаются/отправляются данные порта и нет ли потери пакетов с помощью команды Ping на компьютере.
- 4) Для коммутаторов, поддерживающих РоЕ: пожалуйста, убедитесь, что подключенное устройство поддерживает напряжение и мощность РоЕ в указанном диапазоне.
- 5) Для коммутаторов, использующих одноволоконные оптические модули: пожалуйста, убедитесь, что оптические модули на обоих концах одноволоконной перемычки соединены A+B, прежде чем булет установлен нормальный обмен ланными.

# **Пятое: Установка промышленного коммутатора**

# **Инструкции по установке**

- Выберите подходящее место установки или шкаф в соответствии со способом установки коммутатора (установка на DIN-рейку: клиентам необходимо установить направляющую рейку DIN35мм, установка в стойку подходит для шкафа 1U/19 дюймов).
- При установке коммутатора необходимо использовать подходящие аксессуары для монтажных отверстий и винты.
- При установке используйте защитные перчатки.
- Запрещается устанавливать коммутатор при включенном питании.
- Необходимо сохранить внешнюю окраску выключателя. При наличии подтеков краски необходимо немедленно обработать этот участок, чтобы предотвратить коррозию.

### **Инструменты для подготовки к установке**

- Защитные перчатки
- Отвертка Torx (звездообразная)
- Плоская отвертка

# **Способы установки**

• Установка на DIN-рейку

1 метод:

**(Установка)** Как показано на рисунке 1-1, сначала соедините верхние части крепежного зажима и DIN-рейки, а затем защелкните фиксатор зажима на нижней части рейки.

**(Снятие)** Как показано на рисунке 1-2, сначала потяните фиксатор вниз, нижняя часть крепежного зажима отделится от нижней части рейки, а затем потяните его вверх.

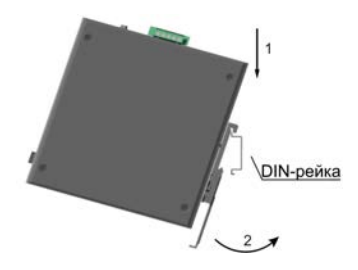

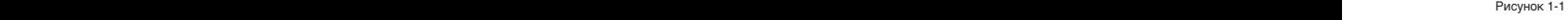

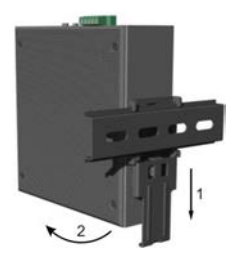

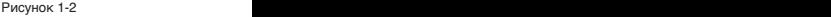

#### 2 метод:

**(Установка)** Как показано на рисунке 2-1, сначала соедините верхнюю часть крепежного зажима с шипами и стопорными кольцами с верхней частью DIN-рейки, а затем надавите на зажим, чтобы он защелкнулся на нижней части рейки.

**(Снятие)** Как показано на рисунке 2-2, сначала надавите вниз, подождите пока нижняя часть крепежного зажима не отделится от нижней части рейки, а затем потяните его вверх.

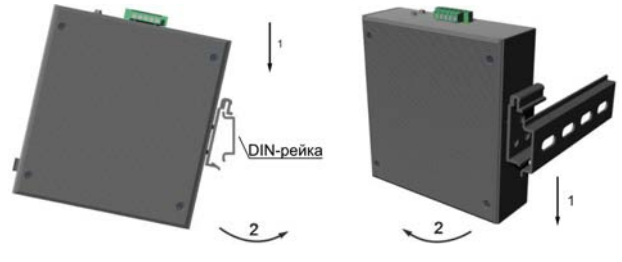

Рисунок 1-2 Рисунок 2-1 Рисунок 2-2

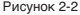

#### • Установка в стойку

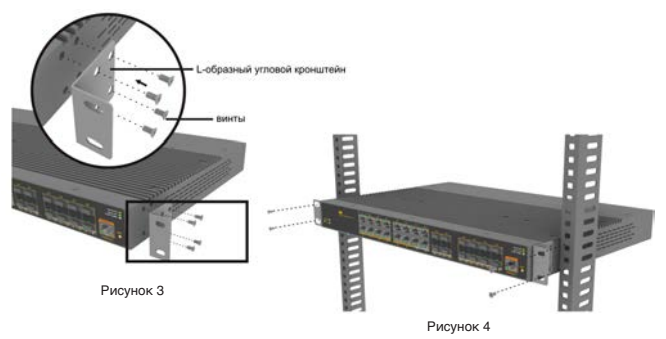

**Шаг 1:** Как показано на рисунке 3, сначала закрепите кронштейны с обеих сторон устройства с помощью винтов.

**Шаг 2:** Как показано на рисунке 4, установите устройство в подходящее место в стандартном 19-дюймовом шкафу, а затем закрепите его на стойке.

#### Шестое: Инструкции по подключению коммутатора

- Подключите питающий кабель коммутатора к источнику питания (АС или DC).
- Подготовьте заземляющий кабель.

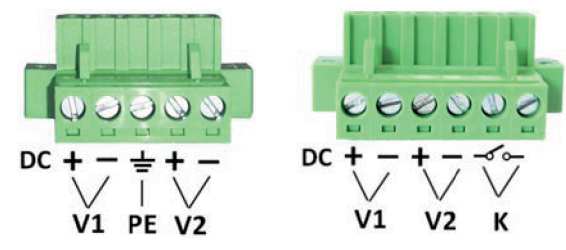

Рисунок 5

# Описание клемм

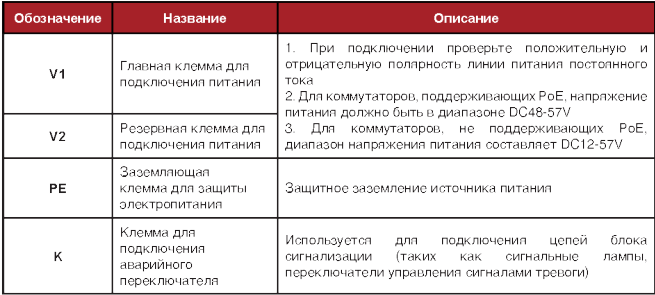

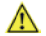

При установке и демонтаже коммутатора и линии питания необходимо отключить источник питания переменного тока. Работа под напряжением запрещена во избежание травмирования персонала.

#### Седьмое: Проверка после установки

- Проверьте прочно ли закреплены монтажные детали (крепежные зажимы) и затянуты ли винты.
- Проверьте поларность всех кабельных соединений, их прочность и надежность, а также убедитесь в отсутствии короткого замыкания.
- Проверьте наличие винтов во всех винтовых отверстиях и прочность их фиксации в каждом модуле.
- Включите питание и проверьте завершил ли промышленный коммутатор процесс самопроверки и в норме ли индикатор подключенного порта.

# Восьмое: Таблица функций индикаторов и кнопок

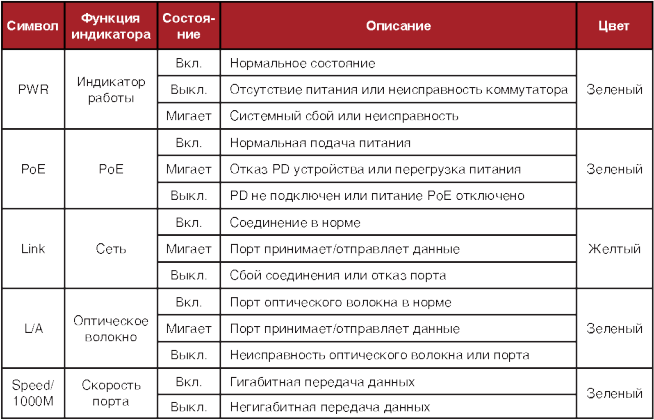